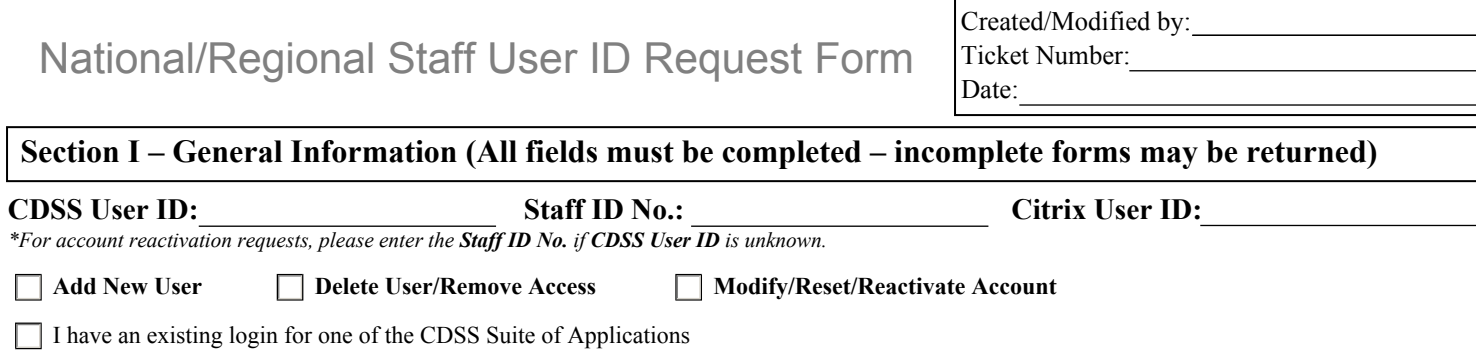

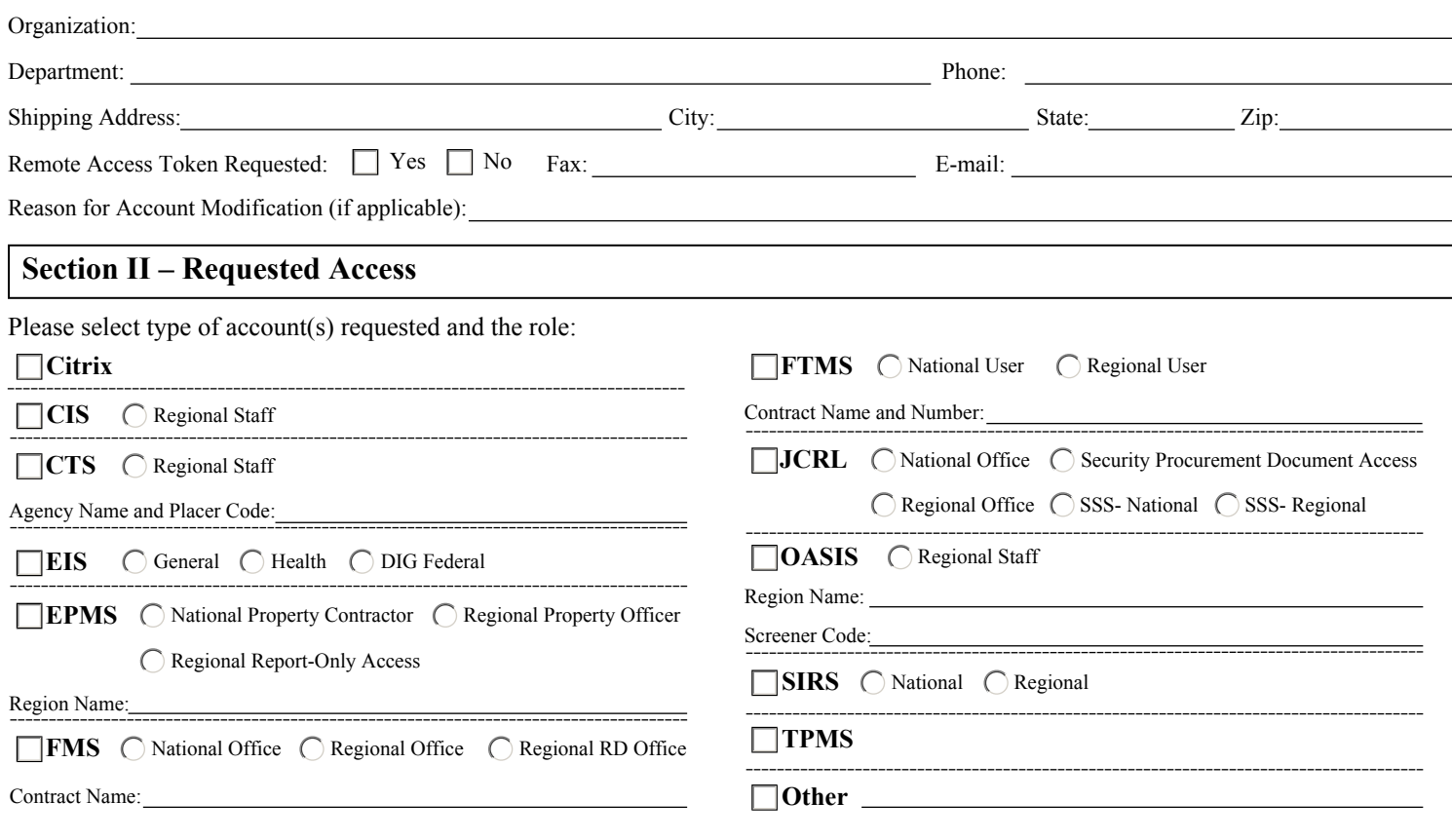

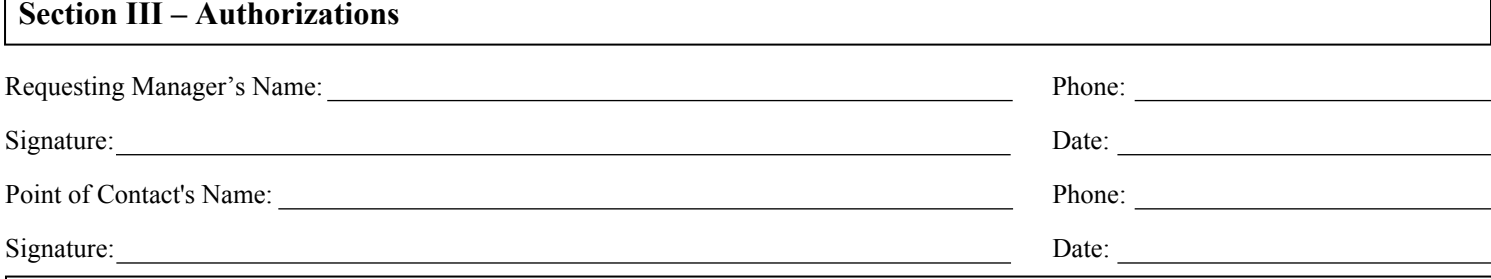

## **Section IV – User Responsibilities**

It is the responsibility of the User to comply with the policies governing the access of informational data created, acquired, or controlled by JCDC. These responsibilities include:

- Keeping User IDs and Passwords Confidential
- Choosing unique passwords

∙ Informing POC of Job Function Changes

Employee Title:

- ∙ Changing passwords as needed to maintain security
- Reporting violations or attempted violations to JCDC Technical Assistance Center. ∙ Logging off Terminals at completion of each session
- 

By signing below, I am aware of and agree to comply with Job Corps' security policies and procedures pertaining to the proprietary and confidential nature of information to which I may have access.

User Signature: Date:

Employee Name:

Fax form to: (888) 278-8389 (Attention: TAC), or scan and e-mail to Accountcontrol@jobcorps.org